# **Introduction to Functional Programming in OCaml**

**Roberto Di Cosmo, Yann Régis-Gianas, Ralf Treinen**

**Week 2 - Sequence 3: Constructing and Observing Arrays**

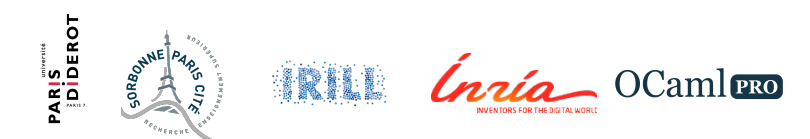

#### **Unbounded composite values**

- $\triangleright$  A limitation of tuples and records: their sizes are statically bounded.
- $\triangleright$  Arrays allow to define composite values whose size is dynamically defined.
- $\triangleright$  For type-checking to remain simple, all array elements must have the same type.

## **One array I**

**let** p = [| 1; 2; 3 |];; **# val** p : int array = [|1; 2; 3|]

### **A function producing arrays of multiple size I**

```
let square x = x * x;
# val square : int \rightarrow int = \langlefun>
let squares n = Array.init n square;;
# val squares : int -> int array = <fun>
let s1 = squares 5;# val s1 : int array = [|0; 1; 4; 9; 16|]
```
# **Syntax for array type**

 $\triangleright$  The type of an array whose elements have some\_type is

some\_type array

- $\triangleright$  array is a predefined type constructor.
- $\triangleright$  The standard library module Array provides functions over arrays.

## **Syntax for array construction**

 $\triangleright$  Arrays whose elements and sizes are known at compile-time are written:

[| some expression; ...; some expression |]

- $\triangleright$  The function Array.make expects an integer representing the size of the array and a value to initialize each component of the array.
- $\triangleright$  The function Array.init expects an integer representing the size of the array and a **function** to initialize each component of the array.
- $\triangleright$  The initialization function is given the index of the component and must return its value.
- $\triangleright$  Array. length returns the size of an array.

## **Syntax to observe array cells**

 $\triangleright$  To observe a specific component of an array using an **index**:

some\_expression.(some\_expression)

- $\blacktriangleright$  Indexes of array a are taken between 0 and Array. length a 1.
- ► To observe several components of an array, one can use **array patterns**:

[| some\_pattern; ...; some\_pattern |]

## **Accessing array cells I**

```
let swap a = [ | a.(1); a.(0) |];;
# val swap : 'a array -> 'a array = <fun>
let b = swap [| 0; 1 |];;
# val b : int array = [|1; 0|]
let c = swap [| 0; 1; 2 |];;
# val c : int array = [|1; 0|]
```
## **Pattern matching over arrays I**

```
let swap [|x; y|] = [|y; x|];# Characters 9-32:
 let swap [|x; y|] = [|y; x|];^^^^^^^^^^^^^^^^^^^^^^^
Warning 8: this pattern-matching is not exhaustive.
Here is an example of a value that is not matched:
\Boxval swap : 'a array -> 'a array = <fun>
let t = swap [ 2; 1 ];
# val t : int array = [|1; 2|]
let t = swap [ | 2; 1; 0 | ];;
# Exception: Match_failure ("//toplevel//", 1, 9).
```
#### **In the machine**

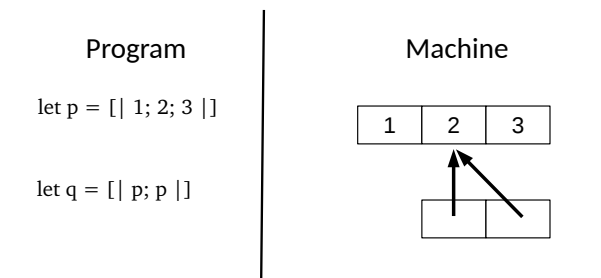

 $\blacktriangleright$  In memory, an array is a heap-allocated block.

#### **Pitfalls: Heterogeneous element types**

 $\blacktriangleright$  All the elements of an array must have the same type.

## **Type clash between array components I**

```
let a = \lceil \frac{1}{2} \rceil l true; 1 \lceil \frac{1}{2} \rceil;
# Characters 17-18:
   let a = \lceil \frac{1}{2} \rceil l true; 1 \lceil \frac{1}{2} \rceil;
                                 \hat{a}Error: This expression has type int but an expression was expected
      of type
               bool
```
### **Pitfalls: Out of bound**

- $\triangleright$  The compiler cannot ensure that all observation is valid.
- A negative index or an index greater than  $Array.length a 1$  is an invalid observation of the array a.

### **There is nothing outside I**

```
let a = [0; 1; 2];
# val a : int array = [|0; 1; 2|]
let x = a.(3);;
# Exception: Invalid_argument "index␣out␣of␣bounds".
let y = a.(-1);;
# Exception: Invalid_argument "index␣out␣of␣bounds".
```